### **Inquadramento** del comune

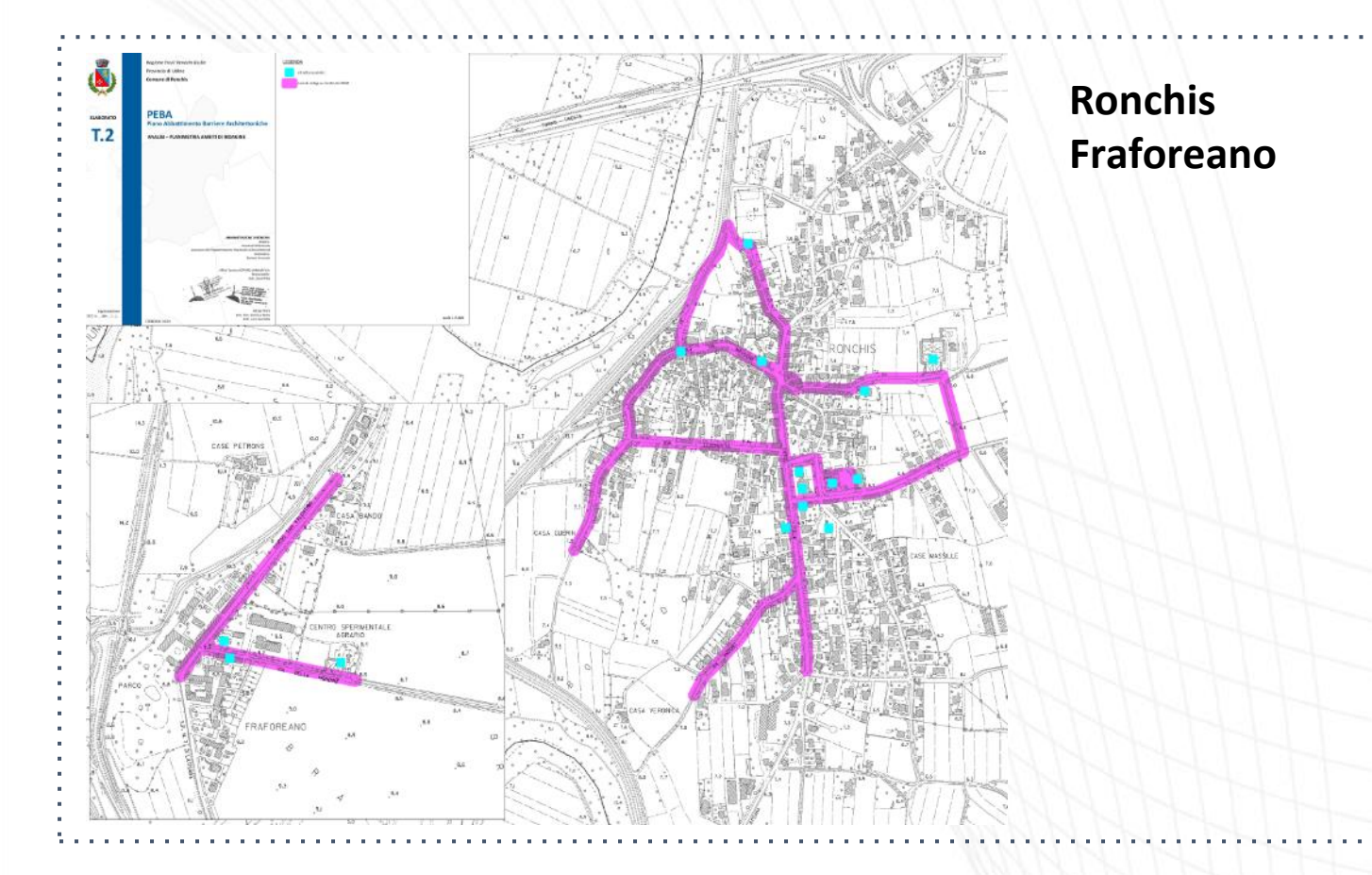

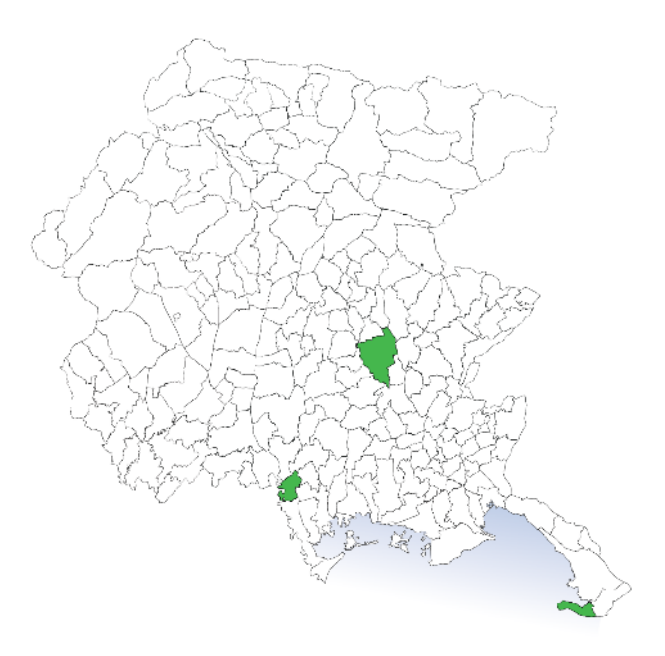

criba

UNIVERSITÀ<br>DEGLI STUDI<br>DI TRIESTE

DEGLI STUDI IT insiel

- numero di abitanti **1.929**
- numero ambiti individuati **10 ambiti**
- tempistiche

CONSULTA REGIONALE

**FVG**<br>accessibile

**3 mesi**

FVG ACCESSIBILE: IL SISTEMA INTEGRATO DELL'ACCESSIBILITÀ GIULIA  $\overline{N}$  $F R$ VENEZIA

*REGIONE AUTONOMA*<br>FRIVLI VENEZIA GIUUA

## Le caratteristiche salienti. **Individuazione degli ambiti**

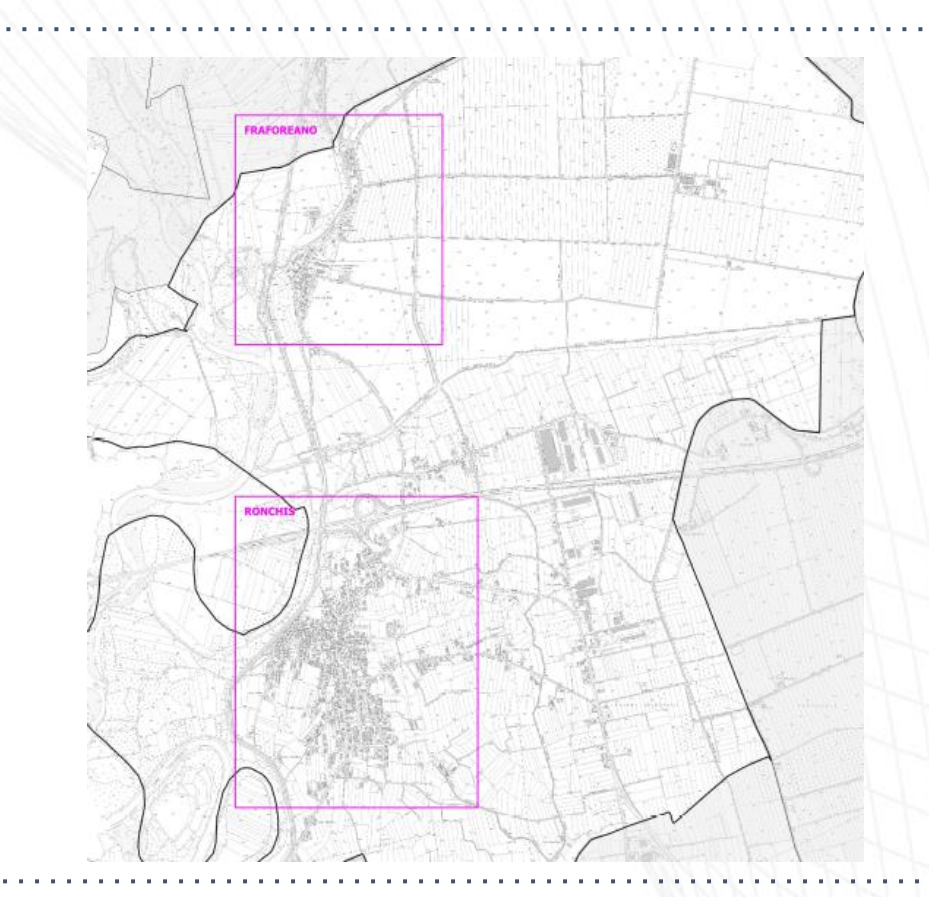

**Individuazione delle frazioni**

UNIVERSITÀ<br>DEGLI STUDI<br>DI TRIESTE

UNIVERSITA<br>DEGLI STUDI<br>DI UDINE

In insiel **to** 

**Sopralluoghi preliminari per individuarne le caratteristiche:**

• Stato di fatto

CONSULTA REGIONAL

 $rac{1}{\sqrt{1+\frac{1}{2}}\sqrt{1+\frac{1}{2}}\sqrt{1+\frac{$ 

**FVG**<br>accessibile

- Poli attrattori
- Prime criticità

ACCESSIBILE: IL SISTEMA INTEGRATO DELL'ACCESSIBILIT **FVG** GIULIA

*REGIONE AUTONOMA*<br>FRIVLE VENEZIA GIUUA

## Le caratteristiche salienti. **Individuazione degli ambiti**

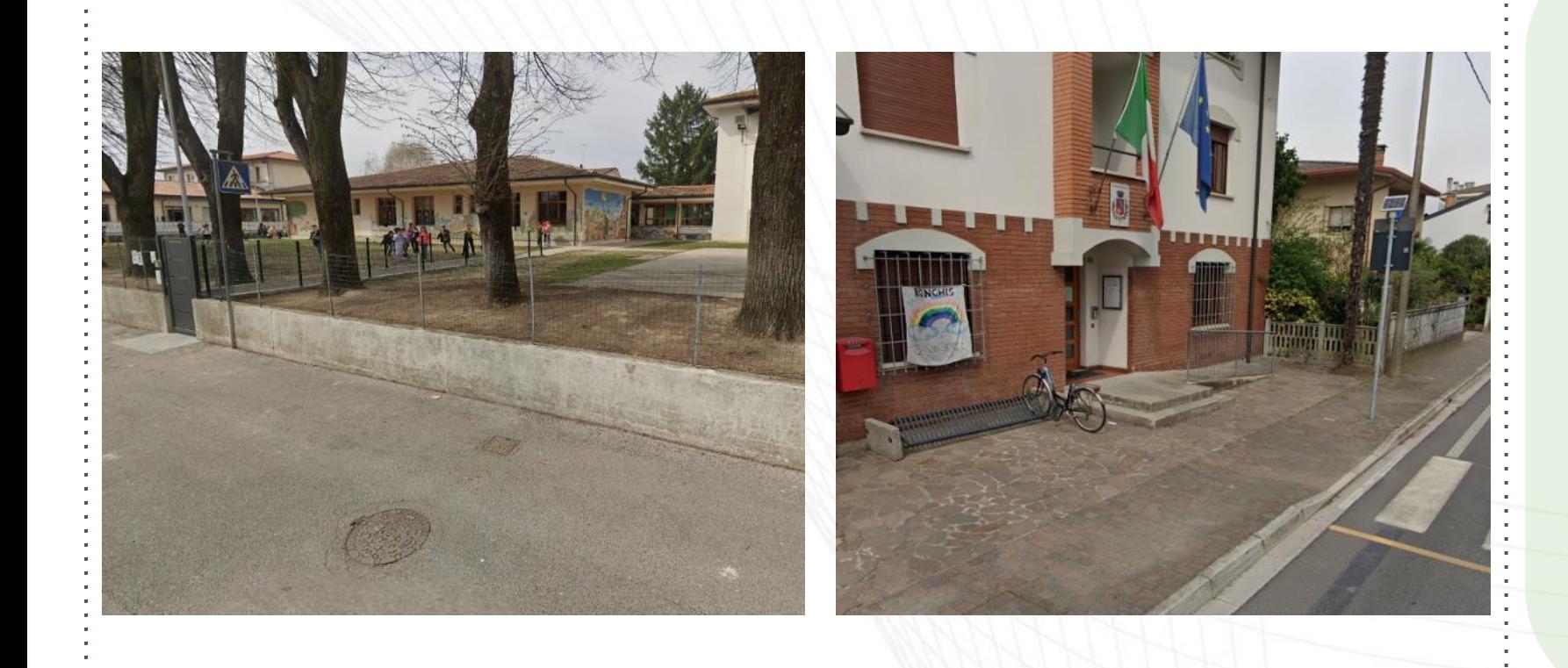

**Il PEBA di RONCHIS indaga unicamente gli spazi pubblici, perché:**

UNIVERSITÀ<br>DEGLI STUDI<br>DI TRIESTE

criba

**In insiel** 

- Priorità dell'amministrazione
- Priorità di intervento
- Edifici comunali già sufficientemente adeguati

La **questione innovativa del PEBA**  indirizzato alla sistemazione degli spazi pubblici: **SPAZI E COLLEGAMENTI**

### ACCESSIBILE: IL SISTEMA INTEGRATO DELL'ACCESSIBILITÀ VENEZIA GIULIA **FVG**

**REGIONE AUTONOMA**<br>FRINLI VENEZIA GIULIA

## Le caratteristiche salienti. **Individuazione degli ambiti**

**Perimetrazione delle aree di indagine**

**Suddivisione in ambiti funzionali**

UNIVERSITÀ<br>DEGLI STUDI<br>DI TRIESTE

 $\frac{1}{\text{cnba}}$ 

UNIVERSITA<br>DEGLI STUDI<br>DI LIDINE

In insiel **to** 

**Localizzazione dei POLI ATTRATTORI**

ACCESSIBILE: IL SISTEMA INTEGRATO DELL'ACCESSIBILIT **FVG** GIULIA

*REGIONE AUTONOMA*<br>FRIVLE VENEZIA GIUUA

## Le caratteristiche salienti. **Individuazione degli ambiti**

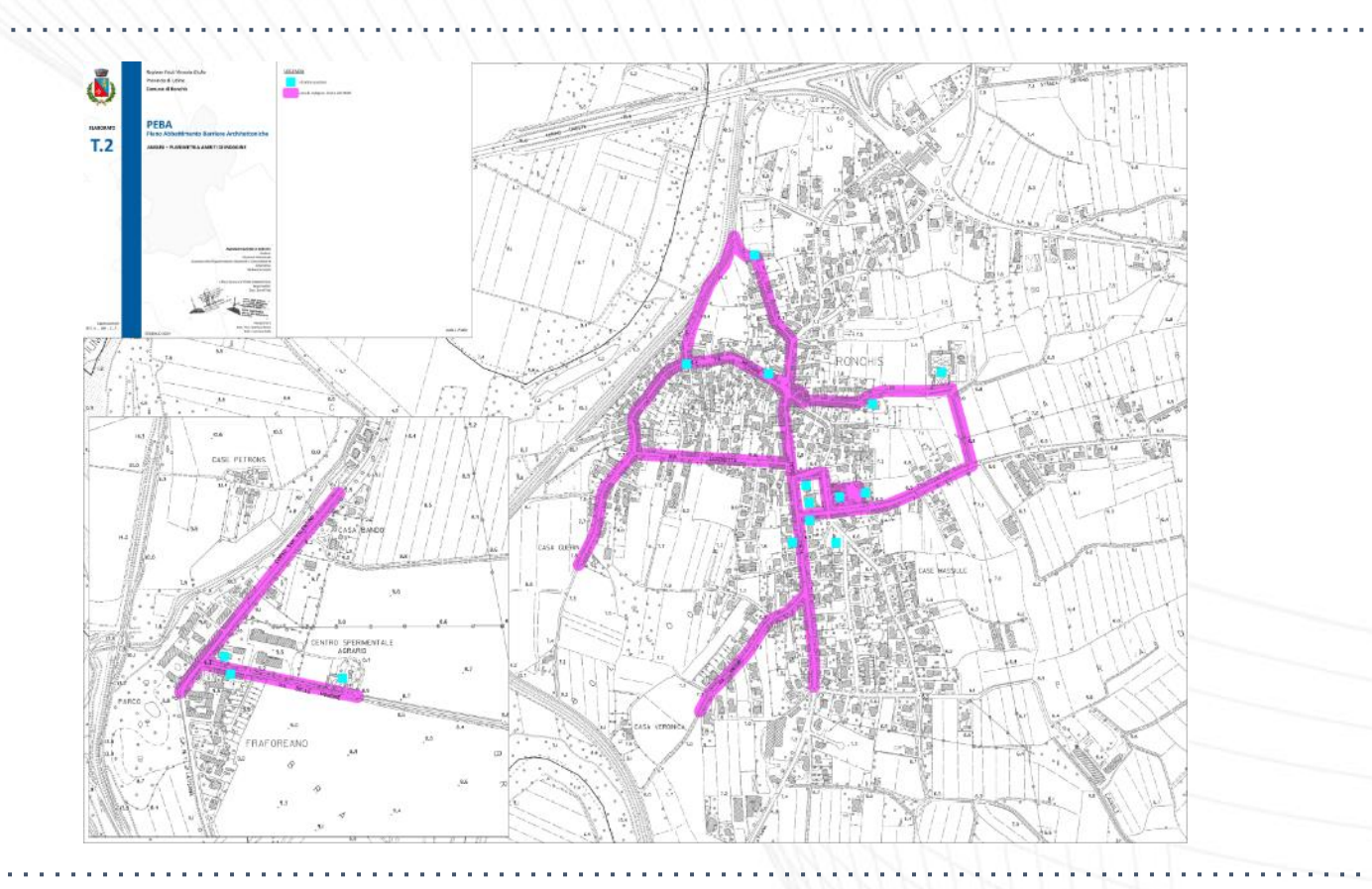

### **Perimetrazione degli ambiti: Individuazione poli attrattori**

• Individuazione aree già sistemate

UNIVERSITÀ<br>DEGLI STUDI

criba

 $\overline{\mathsf{In}}$  insiel  $\overline{\mathsf{O}}$ 

- Individuazione degli interventi già realizzati
- Obiettivo: indagare dove c'è bisogno

### **FVG** ACCESSIBILE: IL SISTEMA INTEGRATO DELL'ACCESSIBILIT GIULIA

**DEGIONE AUTONOMA**<br>FRINLI VENEZIA GIULIA

Le caratteristiche salienti.

## **Individuazione degli ambiti**

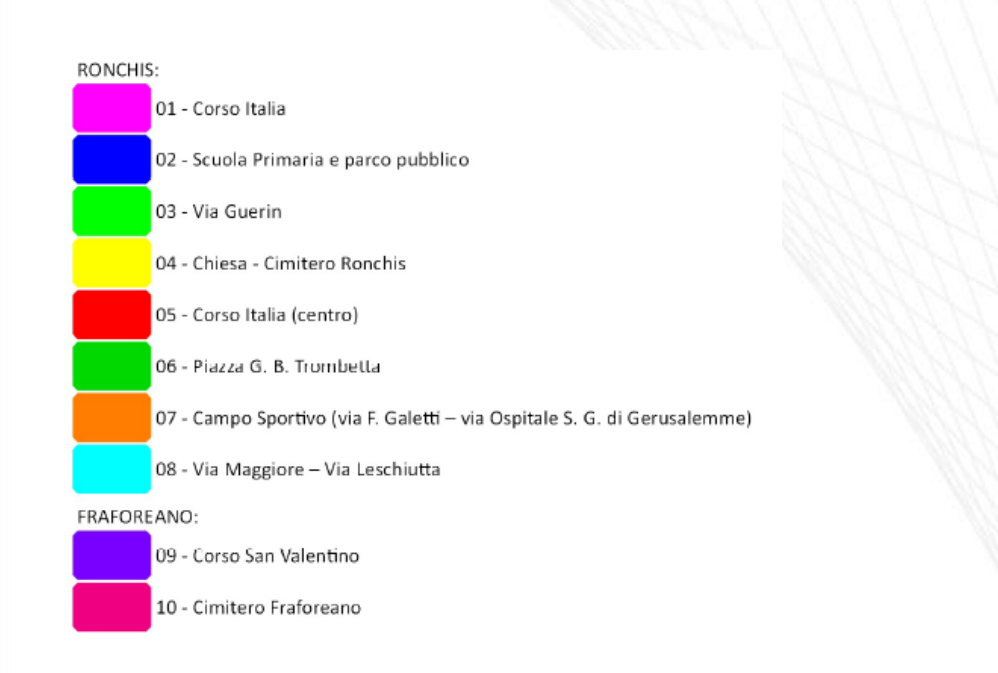

### FVG ACCESSIBILE: IL SISTEMA INTEGRATO DE

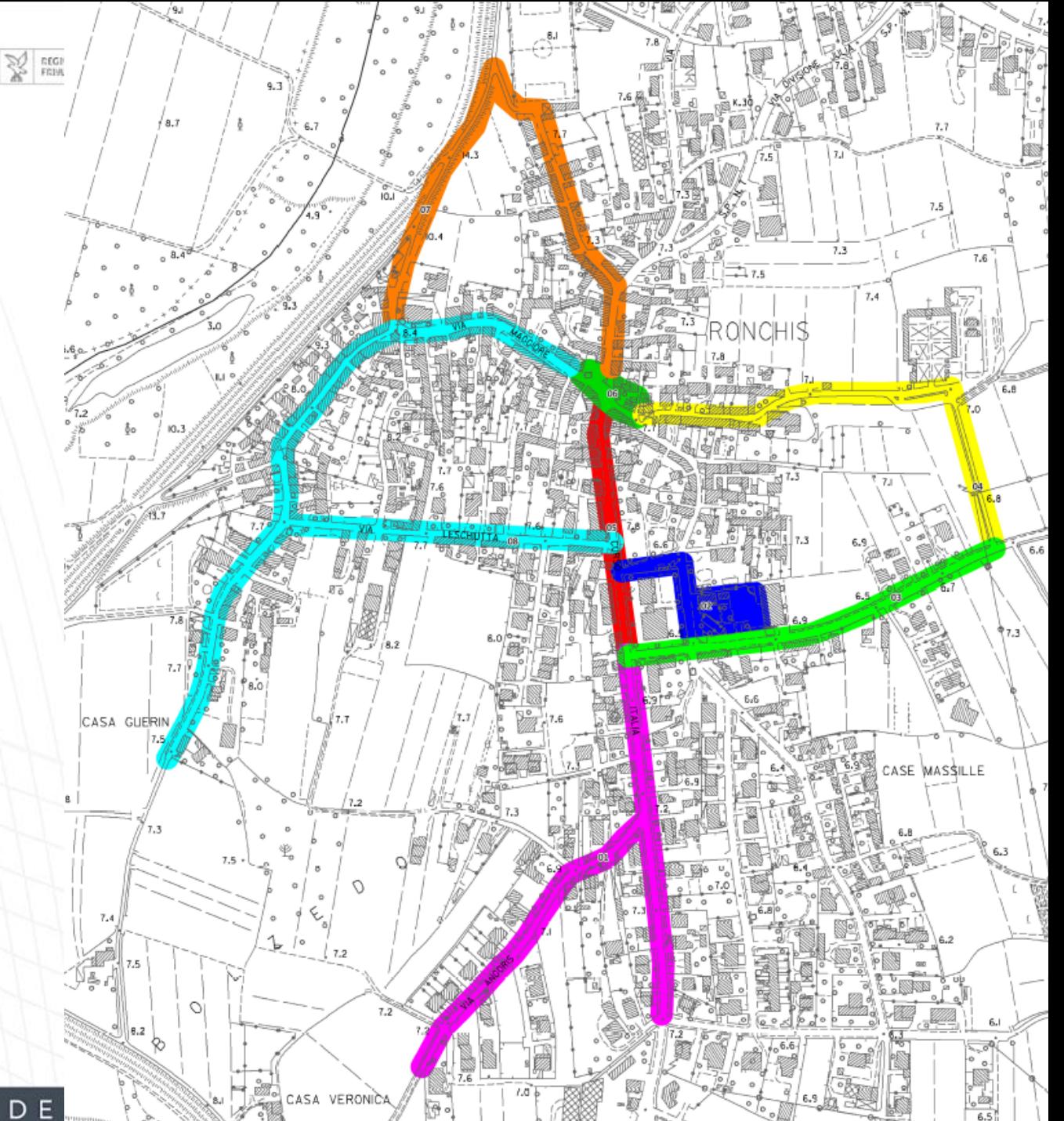

Le caratteristiche salienti.

## **Individuazione degli ambiti**

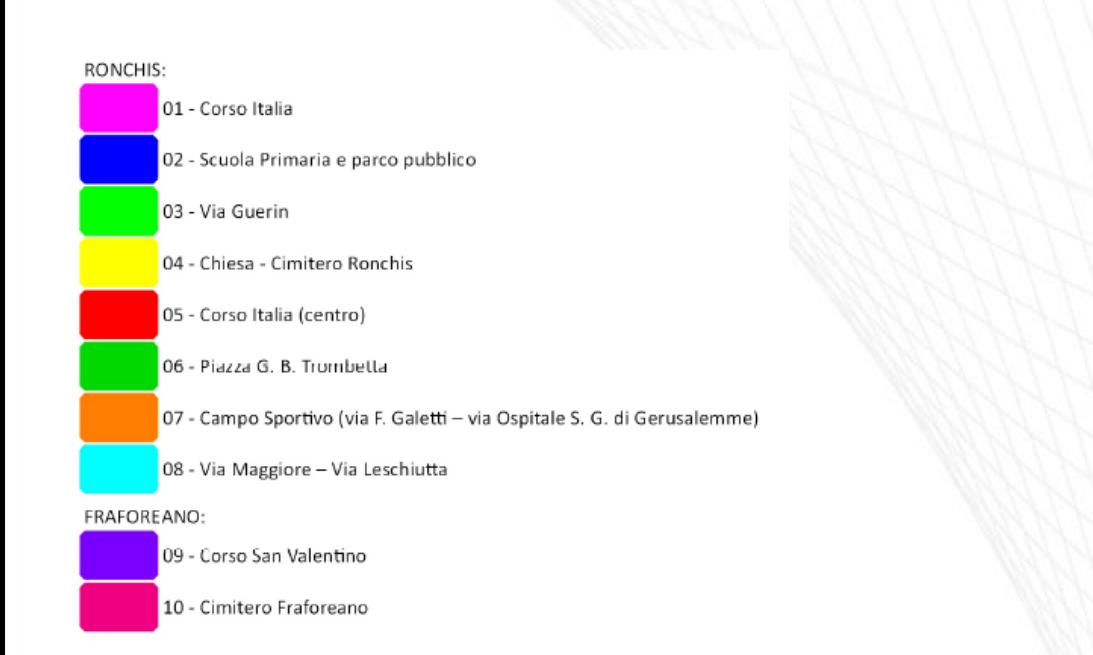

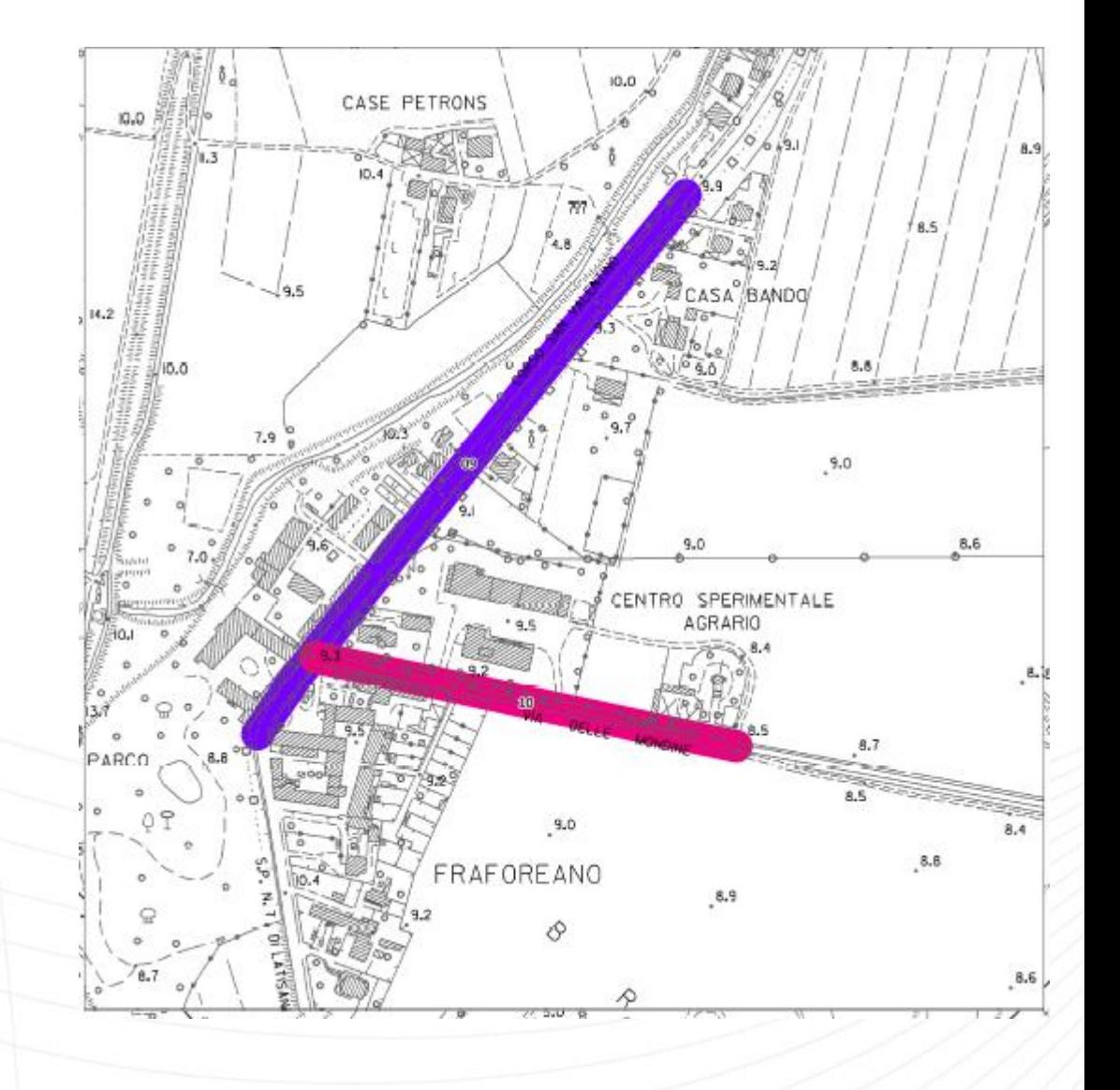

UNIVERSITÀ<br>DEGLI STUDI<br>DITRIESTE

ے criba UNIVERSITA<br>DEGLI STUDI<br>DI UDINE

 $(49)$ 

**In insiel** 

**IF CONSULTA REGIONALE** 

**FVG**<br>accessibile

### FVG ACCESSIBILE: IL SISTEMA INTEGRATO DELL'ACCESSIBILITÀ VENEZIA GIULIA  $\overline{N}$  $F R$

Ŵ

*REGIONE AUTONOMA*<br>FRINLI VENEZIA GIUUA

### Le caratteristiche salienti. **Individuazione degli ambiti**

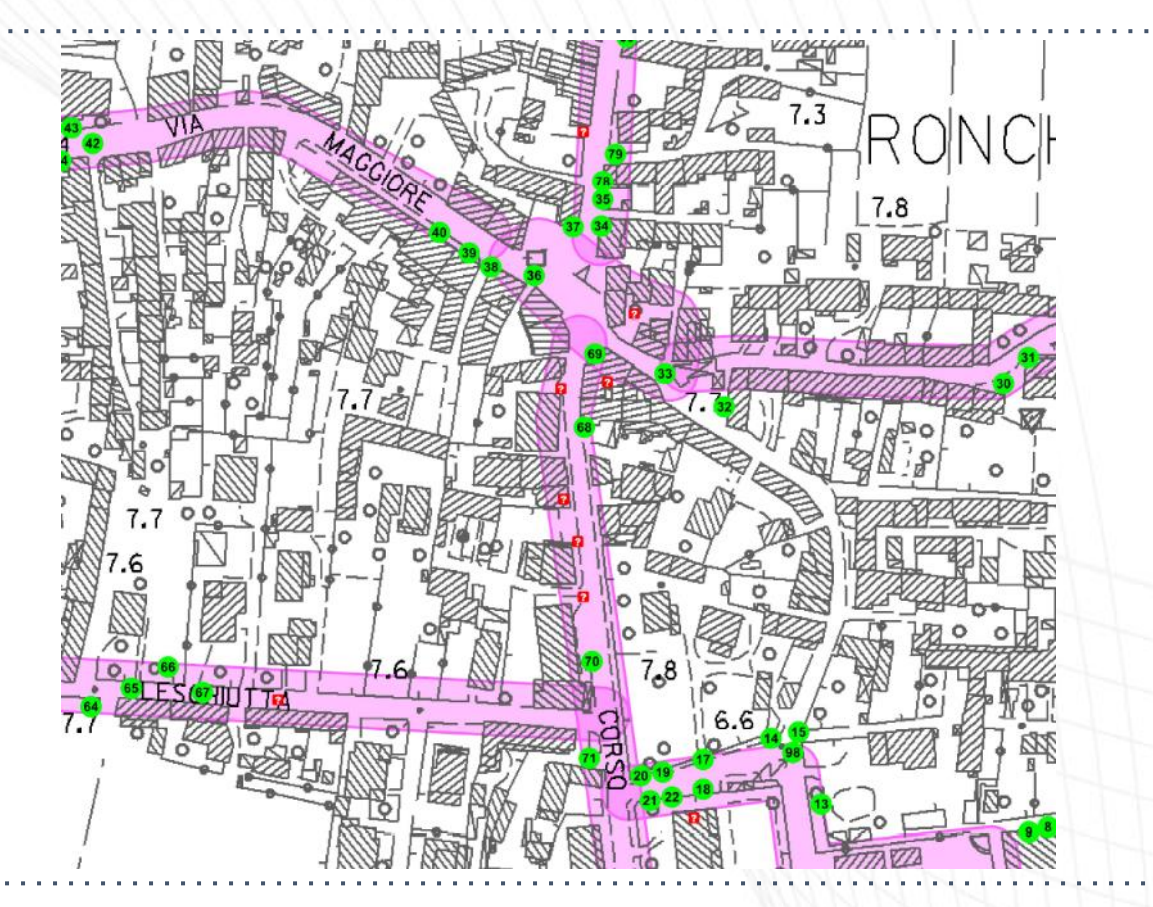

**Questionari localizzati e relazionati con gli interventi**

UNIVERSITÀ<br>DEGLI STUDI

**DITRIESTE** 

UNIVERSITA<br>DEGLI STUDI<br>DI UDINE

 $\ln$  insiel  $\zeta$ 

**Moduli di google: 15 risposte**

پ

criba

### **Eterogenei**

**CONSULTA REGIONALE** 

accessibile

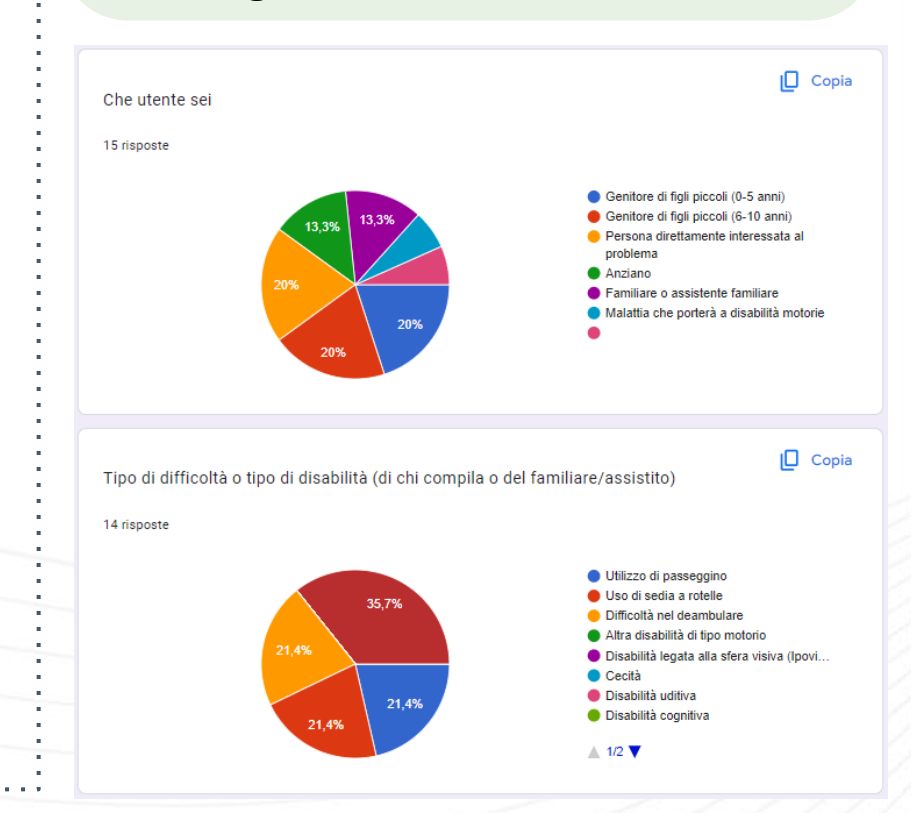

FVG ACCESSIBILE: IL SISTEMA INTEGRATO DELL'ACCESSIBILIT EZIA GIULIA

ZV)

*REGIONE AUTONOMA* 

FRINT VENEZIA GIULIA

## Le caratteristiche salienti. **L'utilizzo del software PEBAFVG**

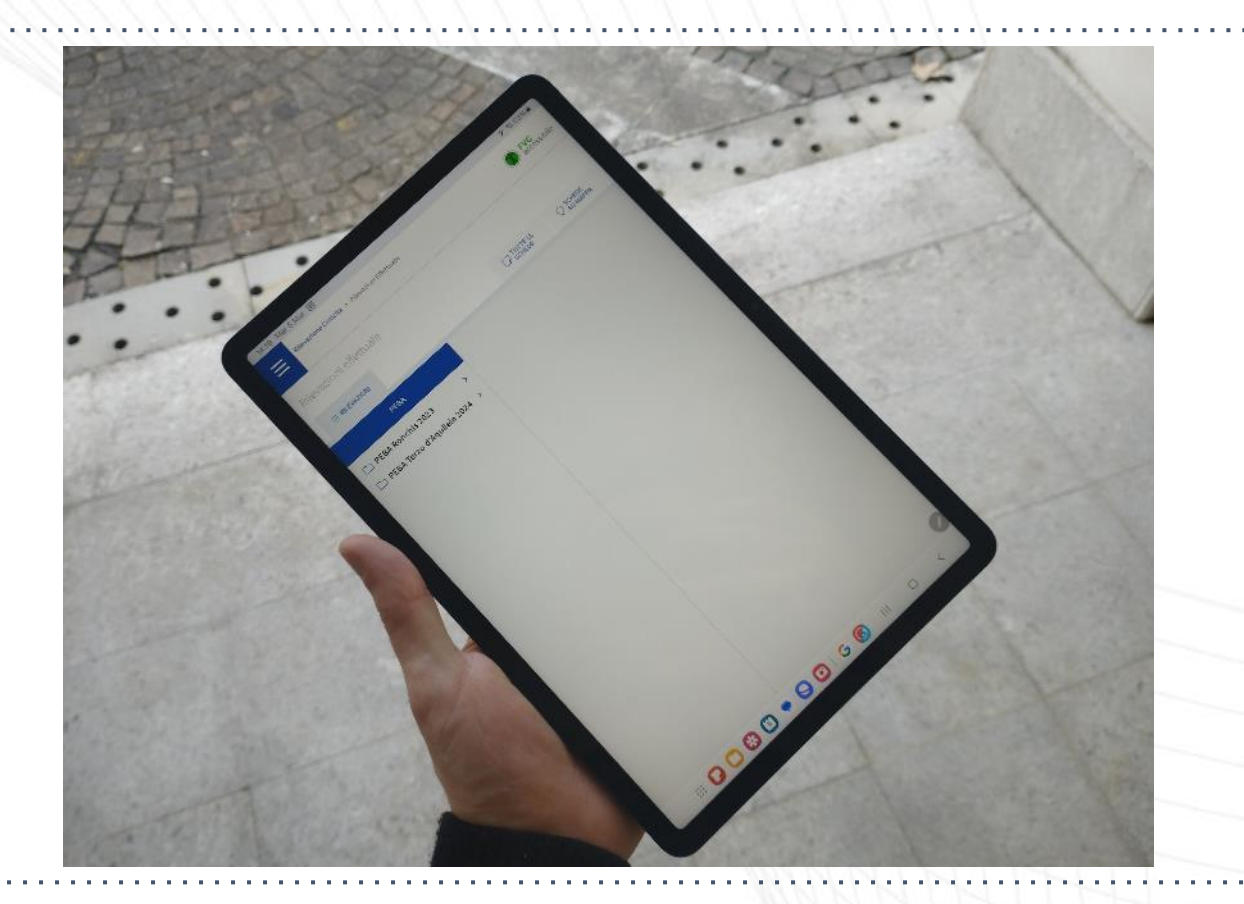

### **Strumenti necessari**

criba

• Tablet con connessione internet

UNIVERSITÀ<br>DEGLI STUDI

 $\overline{\mathsf{In}}$  insiel  $\overline{\mathsf{O}}$ 

Web app FVG ACCESSIBILE

### **Vantaggi**

- Possibilità di eseguire i rilievi con un unico strumento
- Velocità di esecuzione
- Minimizzazione delle possibilità di errore

### FVG ACCESSIBILE: IL SISTEMA INTEGRATO DELL'ACCESSIBILITÀ GIULIA  $E Z I A$  $F$  R I V E N

**DEGIONE AUTONOMA**<br>FRINLI VENEZIA GIULIA

## Le caratteristiche salienti. **L'utilizzo del software PEBAFVG**

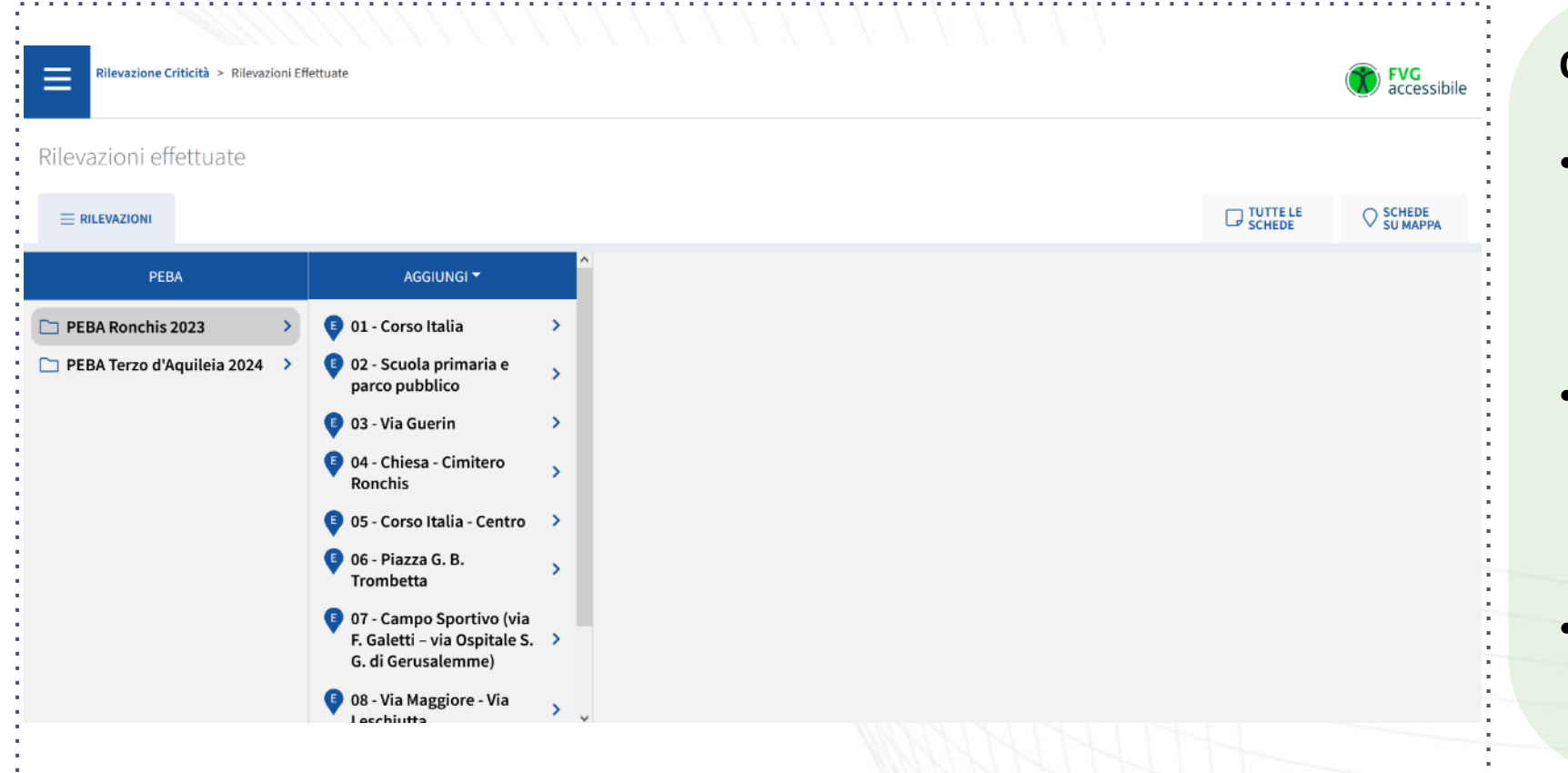

### **Operazioni preliminari**

G

criba

IF CONSULTA REGIONALE

accessibile

• Creazione, da parte dell'amministrazione comunale, delle cartelle corrispondenti a ciascun ambito

UNIVERSITÀ<br>DEGLI STUDI

DITRIESTE

**DEGLI STUDI** 

 $\ln$  insiel  $\zeta$ 

- Definizione, da parte dell'amministrazione comunale, dei livelli di priorità corrispondenti a ciascun ambito che verrà poi rilevato
- Consentire ai rilevatori l'accesso al sistema

### ACCESSIBILE: IL SIS EMA **INTEGRATO**  $D E L L' A C C$ **FVG** E S G I

¥

*REGIONE AUTONOMA* 

FRINT VENEZIA GIULIA

## Le caratteristiche salienti. **L'utilizzo del software PEBAFVG**

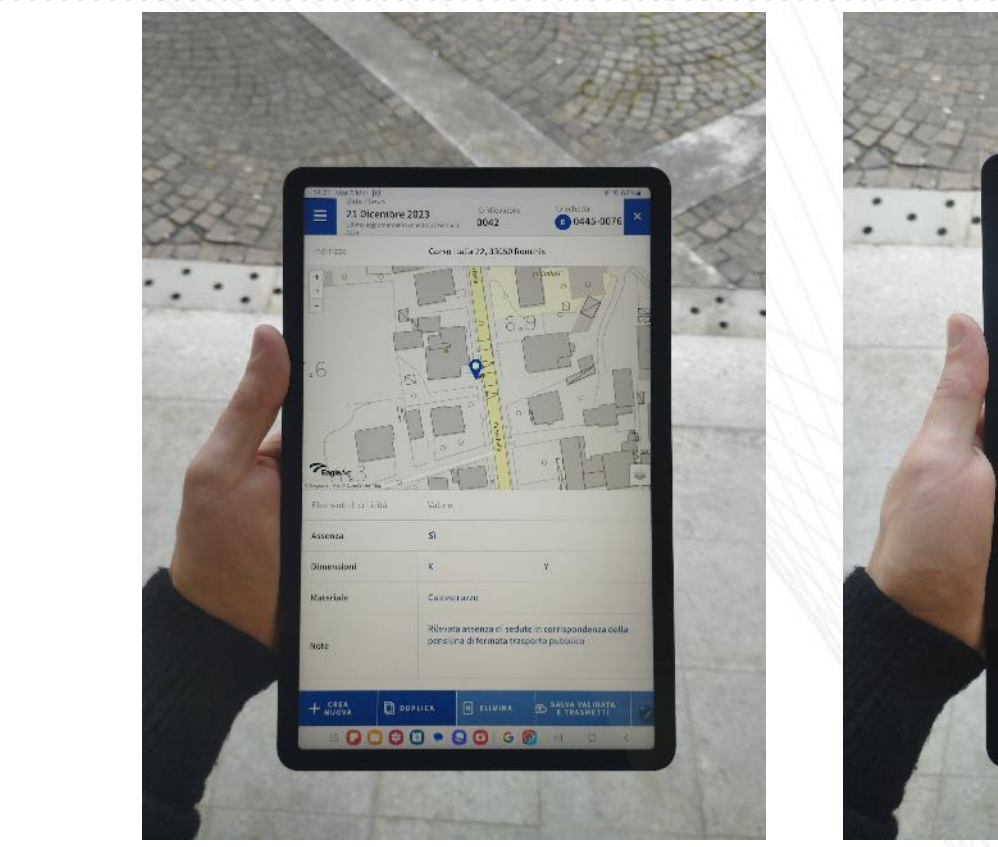

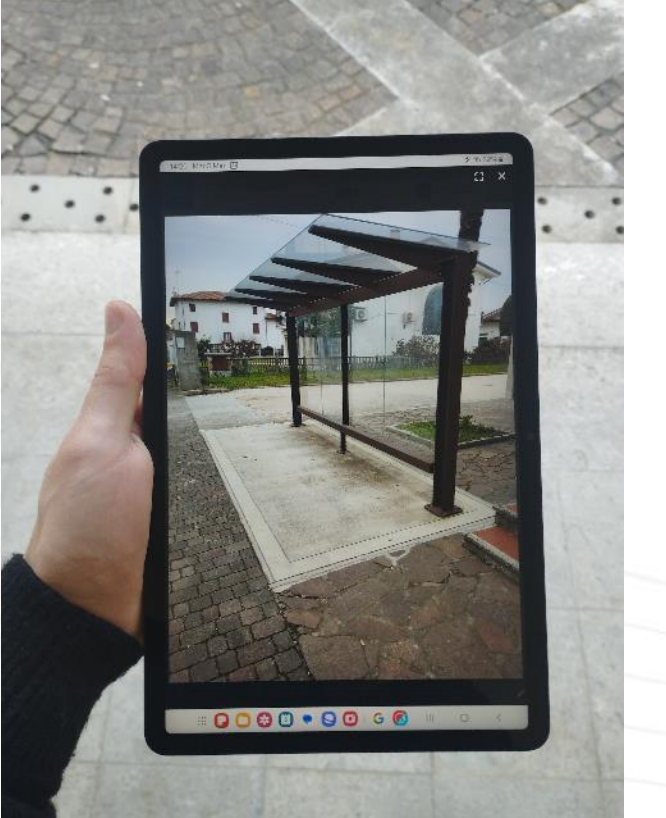

**DEGIONE AUTONOMA**<br>FRINLI VENEZIA GIULIA

**FVG**<br>accessibile

### **Rilievo sul campo**

• Selezione dell'ambito

criba

• Inserimento della posizione della criticità

UNIVERSITÀ<br>DEGLI STUDI

In insiel **to** 

**DEGLI STUDI** 

- Selezione della criticità e delle sue caratteristiche
- Possibilità di aggiungere note e osservazioni
- Inserimento di documentazione fotografica

### FVG ACCESSIBILE: IL SISTEMA INTEGRATO DELL'ACCESSIBILITÀ GIULIA VENEZIA  $F$  R I

## Le caratteristiche salienti. **L'utilizzo del software PEBAFVG**

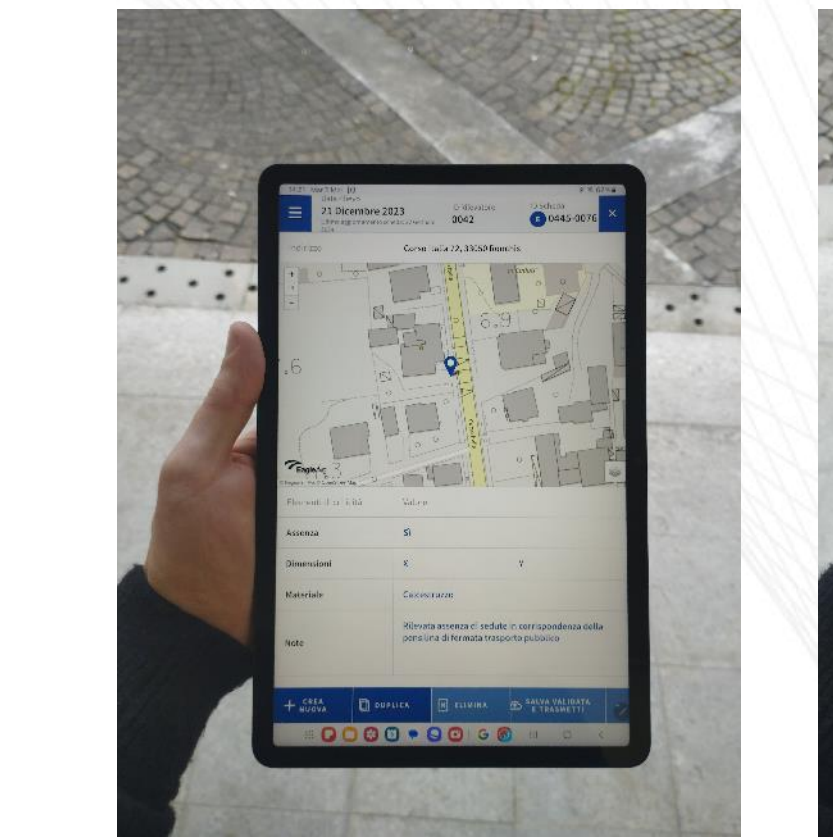

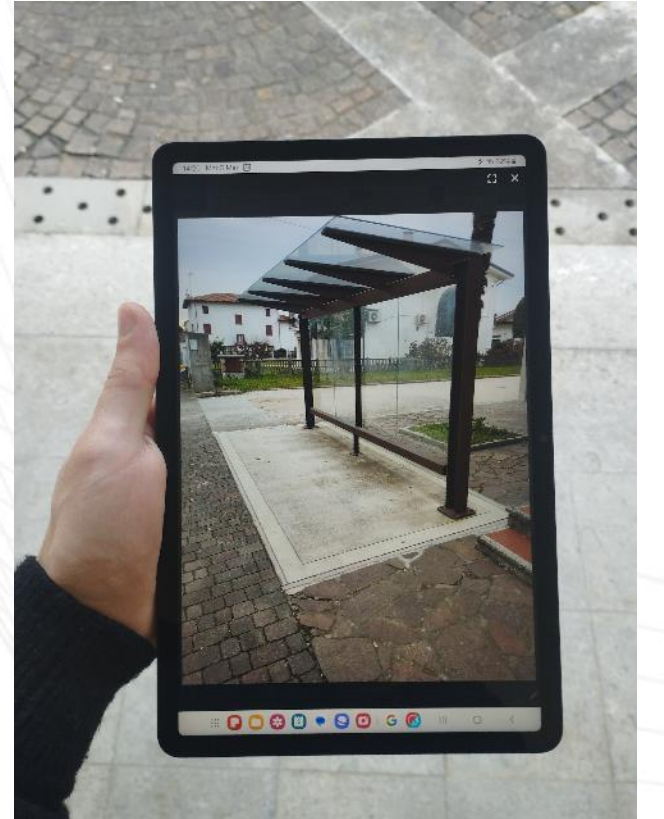

**DEGIONE AUTONOMA**<br>FRINLI VENEZIA GIULIA

**FVG**<br>accessibile

### **Vantaggi**

• Possibilità di svolgere tutte le operazioni relative al rilievo con un unico strumento

UNIVERSITÀ<br>DEGLI STUDI

criba

 $\ln$  insiel  $\infty$ 

- Minimizzazione delle possibilità di errore, poiché il sistema collega automaticamente posizione della criticità, foto, misurazioni e osservazioni in un'unica scheda
- Possibilità di collegare le schede tra loro

### ACCESSIBILE: IL SISTEMA INTEGRATO **FVG** DELL'ACCESSIBILIT VENEZIA GIULIA

## Le caratteristiche salienti. **L'utilizzo del software PEBAFVG**

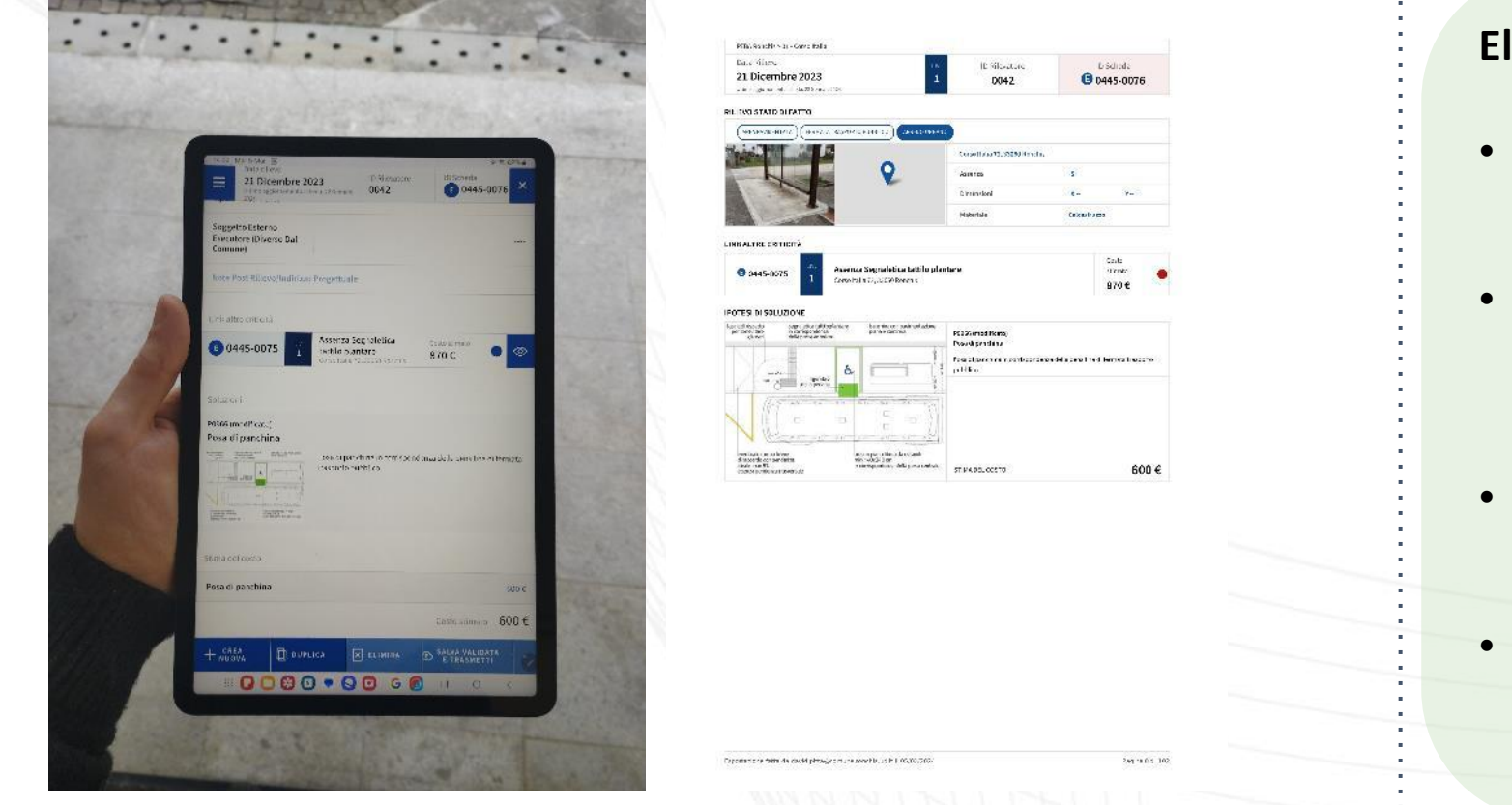

### **Elaborazione dei dati raccolti**

**IF CONSULTA REGIONALE** 

**FVG**<br>accessibile

• Inserimento della priorità relativa alla criticità

UNIVERSITÀ<br>DEGLI STUDI

پا criba UNIVERSITÀ<br>DEGLI STUDI

 $\ln$  insiel  $\infty$ 

- Individuazione della soluzione alla criticità da una lista o creazione di una soluzione personalizzata
- Possibilità di aggiungere osservazioni o note
- Salvataggio e esportazione delle schede relative a edifici, spazi pubblici e di sintesi

### ACCESSIBILE: IL SISTEMA **INTEGRATO FVG** DELL'ACCESSI GIULIA

**REGIONE AUTONOMA**<br>FRINLI VENEZIA GIULIA

## Le caratteristiche salienti. **L'utilizzo del software PEBAFVG**

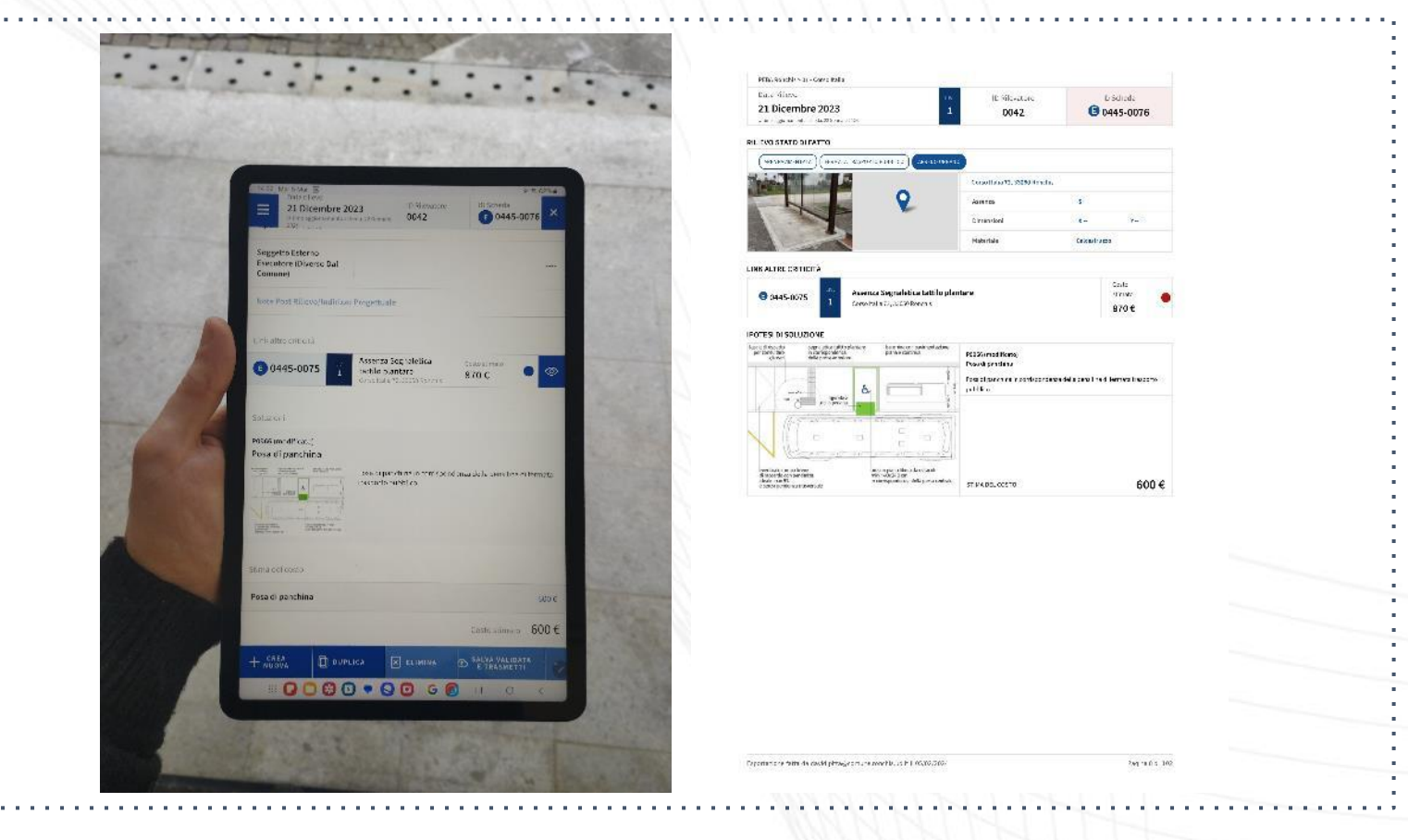

### **Vantaggi**

**CONSULTA REGIONALE** 

**FVG**<br>accessibile

• Possibilità di scegliere tra una vasta gamma di soluzioni preimpostate

UNIVERSITÀ<br>DEGLI STUDI

پا criba UNIVERSITA<br>DEGLI STUDI<br>DI LIDINE

 $\ln$  insiel  $\infty$ 

- Possibilità di creare una soluzione personalizzata e di salvarla per poterla riutilizzare anche in altre schede
- Notevole semplificazione del processo di restituzione delle schede
- Ottimizzazione del processo di produzione delle schede di sintesi

### IL SISTEMA **FVG ACCESSIBILE INTEGRATO**  $D E L L' A C C$ GIULIA  $ESSI$

**REGIONE AUTONOMA**<br>FRINLI VENEZIA GIULIA